# **Docking Entertainment System**

Register your product and get support at www.philips.com/welcome

# Manual de usuario

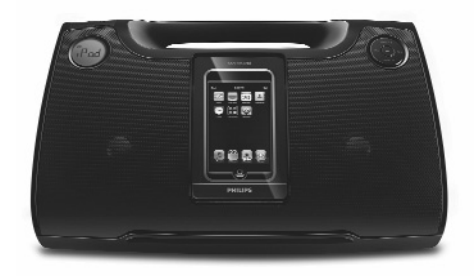

# **PHILIPS**

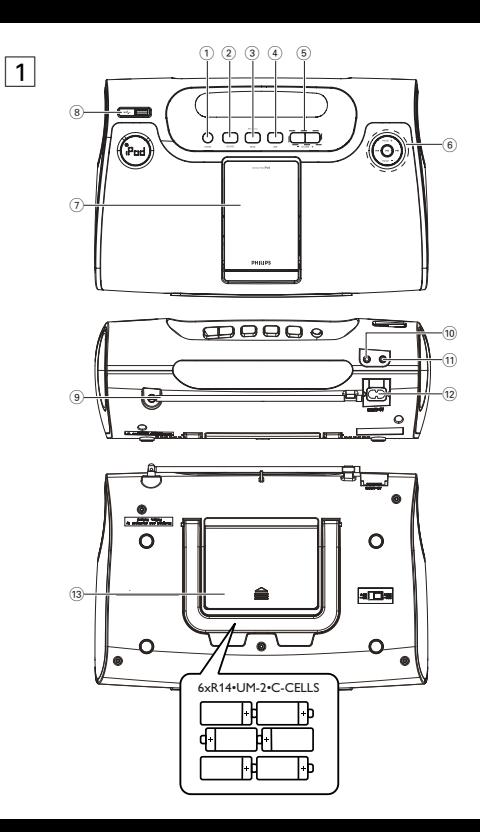

#### **Seguridad en la Audición**

#### **Escuchar a volumen moderado:**

- El uso de los auriculares con un volumen elevado puede dañar sus oídos. Este producto puede emitir sonido con un nivel de decibelios que podría provocar la pérdida de audición en una persona normal, incluso durante una exposición inferior a un minuto. El mayor nivel de decibelios se ofrece para aquellas personas que ya han sufrido una pérdida de audición.
- El sonido puede ser engañoso. Con el transcurso del tiempo su "nivel cómodo" de audición se adapta a un volumen más alto. Después de un uso prolongado, lo que suena "normal" puede ser demasiado alto y peligroso para sus oídos. Como precaución, seleccione un nivel seguro de volumen antes de que su oído se adapte a un nivel muy alto.-.

#### **Para establecer un nivel de volumen adecuado:**

- Seleccione un nivel bajo de volumen.
- Incremente el volumen lentamente hasta escuchar el sonido cómoda y claramente, sin distorsiones.

#### **Escuchar durante un periodo de tiempo razonable:**

- La exposición prolongada al sonido, incluso a un nivel "adecuado" de volumen, también puede provocar una pérdida de audición.
- Utilice el equipo de modo razonable y descanse periódicamente.

#### **Siga estos consejos durante la utilización de auriculares.**

- Escuche música a un volumen razonable y durante intervalos de tiempo razonables.
- No incremente el volumen cuando su oído se adapte el nivel actual.
- No escuche a un volumen tan alto que no le permita escuchar lo que sucede a su alrededor.
- Utilice con precaución o interrumpa el uso en circunstancias potencialmente peligrosas.
- No utilice los auriculares mientras conduce un vehículo motorizado, monta en bicicleta o en monopatín, etc.; sería peligroso y es ilegal en muchas zonas.

# **Español**

**Felicidades por la adquisición y bienvenido a Philips! Para sacar el mayor partido a la asistencia que proporciona Philips, registre el producto en: www.philips.com/welcome.**

# **ACCESORIOS SUMINISTRADOS**

- 1 cable de alimentación
- 3 X puertas de base para iPod (para diferentes tipos de iPod)
- 1 cable AUX IN

# **CONTROLS (See 1)**

# 1 **ALIMENTACIÓN**

- enciende el sistema o lo pone en modo de espera
- 2 **SOURCE** 
	- selecciona los modos de sintonizador, iPod, USB y auxiliar

# 3 **iPod MENU**

- accede al menú del iPod
- vuelve al menú del nivel superior en el modo iPod

# **MODE**

- manténgalo pulsado para buscar y almacenar emisoras de radio
- 4 **DBB**
	- mejora el efecto de graves
- 5 **VOLUME -/+**
	- ajusta el nivel de volumen

# $(6)$ **Idd/ D**

- sintoniza las emisoras de radio
- selecciona las pistas anteriores o siguientes en modo iPod/USB

# $H<sub>l</sub>$

– inicia o interrumpe la reproducción en modo iPod/USB

# **PRESET -/+**

- selecciona una emisora de radio presintonizada
- (USB) toggles track/album playback options e.g. repeat or random order mode

## 7 **Conector de base**

– sirve para conectar el reproductor iPod

#### 8 **Conector USB**

– sirve para conectar un dispositivo de almacenamiento masivo USB externo

## 9 **Antena FM**

- mejora la recepción de FM
- 0 **Toma de entrada auxiliar (de 3,5 mm)**
	- sirve para conectar una fuente de audio externa
- $\Omega$ 
	- toma para auriculares estéreo de 3,5 mm
- @ **Toma de alimentación**
	- toma para el cable de alimentación

# **(13)** Tapa de la pila

– ábrala para insertar 6 pilas de 1,5 V del tipo **R-14**/ **UM2**/ **C-cells**

Nota:

Algunos botones del DC185 corresponden a distintos botones de un iPod. Para obtener una descripción detallada de las funciones en los diferentes modos, consulte la tabla siguiente.

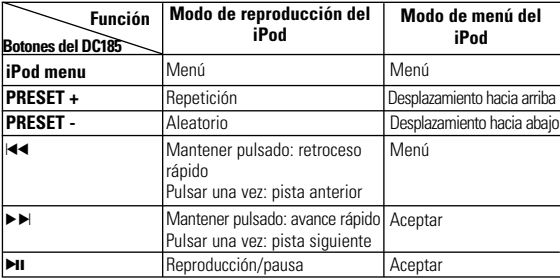

#### **Suministro de Energí**

#### *Precaució*

*Alta tensión No abrir. Corre el riesgo de sufrir una descarga eléctrica. La máquina no contiene piezas manipulables por el usuario. La modificación del producto podría provocar una radiación de EMC peligrosa u otras situaciones de peligro.* 

Si desea aumentar la duración de las pilas, utilice el suministro de la red. Antes de introducir las pilas, desconecte el enchufe del aparato y el de la toma mural.

# **Pilas (no incluidas)**

- **1** Abra el compartimento e inserte seis pilas,tipo R-14, UM-2 o C-cells, (preferiblemente alcalinas) de manera quelas polaridades coincidan con los signos "+" y "–" indicados en el compartimento.
- 2 Cierre el compartimento, asegurándose deque las pilas estén colocadas correctamente. El aparato está preparado para funcionar
	- *Las pilas contienen sustancias químicas, por lo tanto deben desecharse correctamente.*
	- *Material de perclorato: es posible que requiera una manipulación específica. Consulte www.dtsc.ca.gov/hazardouswaste/perchlorate.*
	- La utilización incorrecta de pilas puede causar el escape de electrolito y corroer el compartimento o hacer que las pilas revienten.
- No mezcle tipos de pilas: por ejemplo, alcalinas con carbón zinc. Utilice solamente pilas del mismo tipo en el aparato.
- Cuando coloque pilas nuevas, no mezcle pilas viejas y nuevas.
- Saque las pilas si no va a usar el aparato durante mucho tiempo.

## **Utilización de la energía**

- **1** Compruebe que el voltaje que se indica en la placa tipo situada en la base del aparato coincide con el del suministro de la red local. De lo contrario, consulte con su distribuidor o centro de servicio.
- 2 Conecte el cable de alimentación al conector AC MAINS ~ y al tomacorriente de pared.
- 3 Para desconectar el aparato completamente, desenchufe el cable de alimentación del tomacorriente de pared.
- 4 Instale esta unidad cerca de la toma de CA y donde tenga facil acceso al enchufe de alimentacion de CA.
- Para proteger el aparato durante tormentas eléctricas intensas, desenchufe el cable de alimentación del tomacorriente de pared. Los niños podrían sufrir daños graves, ya que el extremo libre del cable podría tener todavía corriente si se quita sólo el conector de la toma MAINS que se encuentra en la parte posterior de la unidad.
- Cuando se usa el conector MAINS u otro dispositivo acoplador como dispositivo de desconexión, debe estar siempre disponible.

#### *La placa tipo está situada en la base del aparato.*

# **FUNCIONAMIENTO BÁSICO**

#### **Encendido del sistema**

- Pulse **POWER**.
	- → El sistema cambiará a la última fuente seleccionada.

## **Cambio del sistema al modo de espera**

• En cualquier modo de fuente, pulse **POWER**.

# **SINTONIZADOR**

- *1* Pulse varias veces **SOURCE** para cambiar a la radio (solo FM).
	- → La pantalla muestra la frecuencia de radio de la última banda de ondas seleccionada. Si escucha una emisora presintonizada, también aparecerá (consulte  $\boxed{2}$ )
- *2* Ajuste el volumen con **VOLUME -/+**.
- *3* Para seleccionar emisoras presintonizadas, pulse una o varias veces **PRESET -/+**.

# **SINTONIZACIÓN DE EMISORAS DE RADIO**

- **1** Mantenga pulsado  $\leftarrow$ 1 *D* hasta que empiece a cambiar la frecuencia en la pantalla.
	- → Después de que el sistema sintonice una estación con suficiente recepción, la pantalla mostrará su frecuencia.
- Para sintonizar una emisora de recepción débil, pulse **+4 / ▶** brevemente varias veces hasta obtener una recepción de sonido óptima.

# **Para mejorar la recepción (FM):**

Despliegue por completo la antena y colóquela correctamente para conseguir una recepción óptima.

## **Programación manual**

Puede almacenar hasta 20 emisoras de radio FM en la memoria.

- *1* Sintonice la emisora que desee (consulte SINTONIZACIÓN DE EMISORAS DE RADIO).
- *2* Pulse **MODE** para activar la programación y, a continuación, pulse **PRESET - /+** para seleccionar un número de presintonía.
- *3* Vuelva a pulsar **MODE** para confirmar.
- *4* Pulse **PRESET -/+** para escuchar una emisora presintonizada.

# **Programación automática<br>1 Mantenga pulsado MODE**

- *1* Mantenga pulsado **MODE** durante más de dos segundos.
	- → Las emisoras de radio disponibles se almacenarán de forma automática.

#### **BASE**

Mediante la conexión del iPod al DC185, puede escuchar la música almacenada en el reproductor iPod a través de los potentes altavoces del equipo.

# **REPRODUCCIÓN DEL IPOD MEDIANTE EL DC185**

- *1* Quite la tapa superior de la base.
- *2* Inserte el iPod compatible en el conector de la base.
- *3* Pulse varias veces **SOURCE** para cambiar al modo iPod.
- Asegúrese de que ha encendido el reproductor iPod de Apple antes de seleccionar el iPod como fuente.
	- → En la pantalla del DC185 aparecerá "iPod" si éste se encuentra conectado.
- *4* La reproducción desde el reproductor iPod conectado comenzará automáticamente.

Notas:

- *Los botones (* 2;*,* ¡1*,* 2™ *y VOLUME) del DC185 permiten tener acceso a las siguientes funciones de reproducción: reproducción/pausa, selección de la pista anterior o siguiente, avance y retroceso rápidos y cambio de volumen.*
- *Los botones (* 2;*,* ¡1*,* 2™ *y VOLUME) del DC185 funcionan únicamente con la reproducción del contenido de audio almacenado en el reproductor conectado a la base.*
- *Para desplazarse por el menú del iPod, puede usar los botones iPod MENU,* 34 *y OK del equipo.*
- *Para conocer el funcionamiento y uso del iPod, consulte el manual de usuario del reproductor iPod.*
- *Este equipo no admite la salida de vídeo del iPod.*

#### **Carga de la batería del iPod con la base**

• En el modo de iPod, sintonizador, de espera o auxiliar, conecte el reproductor portátil iPod directamente a la base para cargarlo.

#### **Utilizando un dispositivo USB de almacenaje masivo**

• Conectando un dispositivo USB de almacenaie masivo al equipo inalámbrico, podrá disfrutar de la música almacenada en el dispositivo a través de los potentes altavoces del equipo inalámbrico

#### **Dispositivos USB de almacenaje masivo compatibles podrá utilizar:**

- memoria flash USB (USB 2.0 ó USB1.1
- reproductores flash USB (USB 2.0 ó USB1.1)

#### Nota:

En algunos reproductores flash USB (o dispositivos de memoria), el contenido almacenado ha sido grabado utilizando tecnología de protección de copyright. Los contenidos protegidos no se podrán reproducir en ningún otro aparato (por ejemplo en este equipo inalámbrico).

# **INFORMACIÓN RELATIVA A USB DIRECTO:**

- 1. Compatibilidad de la conexión USB con este producto:
- a) Este producto es compatible con la mayoría de los dispositivos de almacenamiento masivo USB (MSD) que cumplen los estándares de USB MSD.
- i) Los dispositivos de almacenamiento masivo más comunes son unidades flash. Memory Sticks, lápices USB, etc.
- ii) Si aparece el mensaje "Unidad de disco" en el ordenador después de haber conectado el dispositivo de almacenamiento masivo, lo más probable es que sea compatible con MSD y funcione con este producto.
- b) Si el dispositivo de almacenamiento masivo necesita una pila o fuente de alimentación: Asegúrese de tener una pila nueva o cargue primero el dispositivo USB y, a continuación, vuelva a conectarlo al product.
- 2. Tipo de música compatibl:
- a) Este dispositivo sólo es compatible con música no protegida que tenga la siguiente extensión de archiv:

.mp3

.wma

- b) La música adquirida a través de tiendas de música online no es compatible, ya que está protegida por la Gestión de derechos digitales (DRM, del inglés Digital Rights Management).
- c) Los nombres de archivo que terminen con las siguientes extensiones no son compatibles:

wav; .m4a; .m4p; mp4; .aac and etc.

3. La reproducción de archivos de audio a través de los altavoces del sistema no es posible si conecta directamente el ordenador a la toma USB.

#### **Formatos compatibles**:

- USB o formato del archivo de memoria FAT12, FAT16, FAT32 (tamaño del sector: 512 - 4096 bytes)
- MP3 con índice de bits (índice de datos): 32-320 Kbps e índice de bits var
- WMA versión 9 o anterio
- Directorio incluyendo un máximo de 8 nivele
- Número de álbums/ carpetas: máximo
- Número de pistas/títulos: máximo
- Información ID3 v2.0 o posterio
- Nombre del archivo en Uicode UTF8 (longitud máxima: 128 bytes

#### **El sistema no reproducirá o no será compatible con los siguientes formatos**:

- Álbums vacíos: un álbum vacío es un álbum que no contiene archivos MP3/WMA, y que no aparecerá mostrado en el visualizador.
- Los formatos de archivos no compatibles se ignorarán. Es decir, por ejemplo los documentos Word o los archivos MP3 con extensión .dlf se ignorarán y no se reproducirán.
- AAC, WAV, PCM archivos audio
- Archivos WMA con protección DRM
- Archivos WMA en formato Lossless.

# **REPRODUCCIÓN DE UN DISPOSITIVO DE ALMACENAMIENTO MASIVO USB**

- *1* Asegúrese de que el DC185 esté conectado a una fuente de alimentación de CA.
- *2* Pulse varias veces SOURCE para seleccionar el modo USB.
- *3* Conecte un dispositivo de almacenamiento masivo USB compatible al puerto USB del DC185 marcado con .

Si es necesario, utilice un cable USB adecuado para la conexión entre el dispositivo y el puerto USB del DC185.

- → El dispositivo se encenderá automáticamente.
- Si el dispositivo no se enciende, encienda el sistema manualmente y vuelva a conectarlo.

# **PROGRAMACIÓN DE LOS NÚMEROS DE PISTA**

- *1* Pulse **MODE** para acceder al modo de programación.
	- → El número de álbum actual parpadea.
- **2** Pulse III / El para seleccionar el número de álbum deseado.
- *3* Pulse **MODE** para confirmar.
	- ™ El número de pista actual parpadea.
- *4* Pulse III / EDI para seleccionar el número de pista deseado.
- *5* Pulse **MODE** para confirmar.
- *6* Repita del paso 2 al 5 para seleccionar y almacenar todas las pistas deseadas.
- **7** Para comenzar la reproducción de la secuencia programada, pulse ▶Ⅱ.

# *Consejos prcticos:*

- *En el DC185 se pueden reproducir hasta 999 archivos audio reproducibles almacenados en un dispositivo USB de almacenaje masivo.*
- *En el DC185 se pueden seleccionar y visualizar hasta 99 álbums reproducibles almacenados en un dispositivo USB de almacenaje masivo.*
- *Compruebe que los nombres de los archivos MP3 concluyen con .mp3.*
- *Para los archivos WMA con protección DRM, use Windows Media Player 10 (o versión más actual) para la grabación/conversión de CDs. Visite www. microsoft.com para más información sobre Windows Media Player y WM DRM (Gestión Digital de Derechos de Windows Media).*

*– Para la reproducción del dispositivo USB, si la pantalla muestra "OL" (Sobrecarga), significa que el dispositivo USB sufre una sobrecarga eléctrica para DC185. Debe cambiar un dispositivo USB*

#### **CONEXIÓN DE UN DISPOSITIVO EXTERNO**

Puede escuchar el sonido del dispositivo externo conectado a través de los altavoces del DC185.

- *1* Pulse **SOURCE** varias veces para seleccionar el modo auxiliar.
- *2* Utilice el cable AUX IN suministrado para conectar el conector **AUX IN** del DC185 a un conector **AUDIO OUT** o un conector de auriculares de un equipo externo (por ejemplo, un reproductor de CD o un vídeo).

#### **Información de seguridad**

- Coloque el aparato sobre una superficie firme y lisa para que no se tambalee.
- No exponga el aparato, las pilas, los discos compactos a la humedad, lluvia, arena o al calor excesivo emitido por las calefactores o la luz del sol directa.
- Los aparatos no deben exponerse a las gotas o salpicaduras.
- No cubra el aparato. Para evitar el sobrecalentamiento se necesita dejar una distancia mínima de 15 cms.entre las rejillas de ventilación y las superficies de los alrededores y obtener así una ventilación adecuada.
- No se debe obstaculizar la ventilación cubriendo los orificios de ventilación con artículos. como periódicos, manteles, cortinas, etc..
- No debe colocar ninguna fuente de llamas, como una vela encendida, sobre el aparato.
- No debe colocar ningún objeto con líquido, como por ejemplo un jarrón, sobre el aparato.
- Los mecanismos del aparato contienen soportes de autolubr icación y no se deberá engrasarlos o lubricarlos.
- Para limpiar el aparato, utilice una gamuza suave ligeramente. No utilice productos de limpieza que contengan alcohol, amoníaco, bencina o abrasivos, ya que podrían dañar la carcasa.
- Cuando se usa el conector MAINS u otro dispositivo acoplador como dispositivo de desconexión, debe estar siempre disponible.

# **RESOLUCIÓN DE PROBLEMAS**

Si se produce un fallo, compruebe primero los puntos de la lista inferior antes de llevar el aparato a reparar.

Si Vd. no puede solucionar un problema siguiendo estos consejos, consulte con su distribuido o servicio técnico.

*ADVERTENCIA: Bajo ninguna circunstancia debe Vd. intentar reparar el aparato, dado que esto invalidaría la garantía. ¡No abra el aparato porque existe riesgo de descarga eléctrica!*

#### **No hay sonido**

- *El volumen no ha sido ajustado*
- Ajuste el **VOLUME**

# **Sonido intermitente de chisporroteos durante la recepción en FM**

- *Señal débil*
- Extienda y coloque la antena espiral

#### **Funcionamiento de la base**

- *El desplazamiento por el menú o la reproducción de fotografías del reproductor conectado a la base no pueden realizarse con los botones del DC185 ni el mando a distancia.*
- Los botones del DC185 y el mando a distancia permiten controlar sólo la reproducción de contenido de audio. Para desplazarse por el menú, utilice los controles del reproductor conectado a la base.